# MEDIA 80

# MAITRISER LA QUALITE D'IMAGE EN NDI

**M180-Corp-M4**

# **Public concerné et pré requis et CONTENU**

*Technicien vidéo, vidéaste, réalisateur, truquiste, ingénieur vision Avoir suivi le module « Exploitation NDI » ou bien avoir un niveau équivalent*

# **Objectifs de la formation**

# *À l'issue de leur formation, les participants doivent être capables :*

De définir et analyse le signal vidéo

De régler des niveaux vidéo pour la Télévision ou pour le web/cinéma

De configurer et régler les écrans/téléviseurs de contrôle

# **Objectifs pédagogiques**

## *Les participants doivent apprendre :*

- ✓ Analyser un signal vidéo
- Reconnaître les différents formats vidéo SD ; HD ; 4K
- ✓ Mesurer un signal vidéo sur l'oscilloscope à l'aide de :
	- ✓ Waveform
	- ✓ Vectorscop
	- ✓ False Colors
- ✓ Identifier un signal vidéo pour le web, le cinéma ou la télévision
- ✓ Reconnaître les espaces colorimétriques
- ✓ Préparer et régler son Moniteur / téléviseur / Écran de Control pour une vision de qualité

# **M o y e n s t e c h n i q u e s d é p l o y é s**

- Réseau 1G/10G (switch Netgear AV 4250)
- Nœud Serveur pour la distribution NDI (Bridge ou NDI remote)
- Convertisseurs SPARK
- Caméra PTZ
- Logiciels NewTek ou Editeurs tiers préinstallés

# **Durée : 1 jour** - **en présentiel**

**Formation basée sur des apports théoriques, et des cas pratiques en mode ateliers**

- Signaux Primaires vidéo
- Signaux composantes (YUV)
- Gamma vidéo
- **Entrelacement** • Quantification
- Définition
- Niveaux vidéo

- Waveform
	- **Vectorscope**
	- False Colors
	- Conformité : Web / Cinéma / Télévision (Full / Legal)
	- Cas pratiques avec différentes sources

- Configuration des écrans / moniteurs / téléviseurs
- Réglages des paramètres utilisateurs : Contrast / Brightness / Couleur
- Analyse avec des images de référence

- Réglage des noirs / blancs
- Réglage des niveaux
- Réglage du Gamma
- Réglage précis de la netteté en utilisant un oscilloscope NDI

- Capturer une vidéo avec un Smartphone
- Régler l'image venant d'un ordinateur
- Corrections de l'image avec l'aide du Waveform/Vectorscop et le moniteur
	- Noirs ; Gamma ; Blancs ; Teinte ; Saturation
- Fonction d'écrêtage (Clippping)

- Vérifier le retard Audio / Vidéo avec une vidéo test
- Synchronisation du flux Audio ou Vidéo

# PARIS + 33 185-085-096

# info@media180.fr

www.media180.fr

# NÎMES + 33 4 66 62 00 29

Une marque de l'IIFA

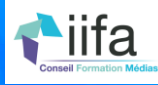